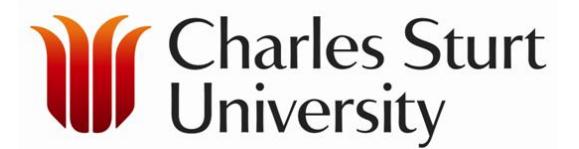

## **Additional Information for Admission to the Doctorate of Veterinary Studies program**

Please complete this form and submit together with your [Application for Admission Form](http://www.csu.edu.au/research-csu/how-to-apply) to the CSU Admissions Office

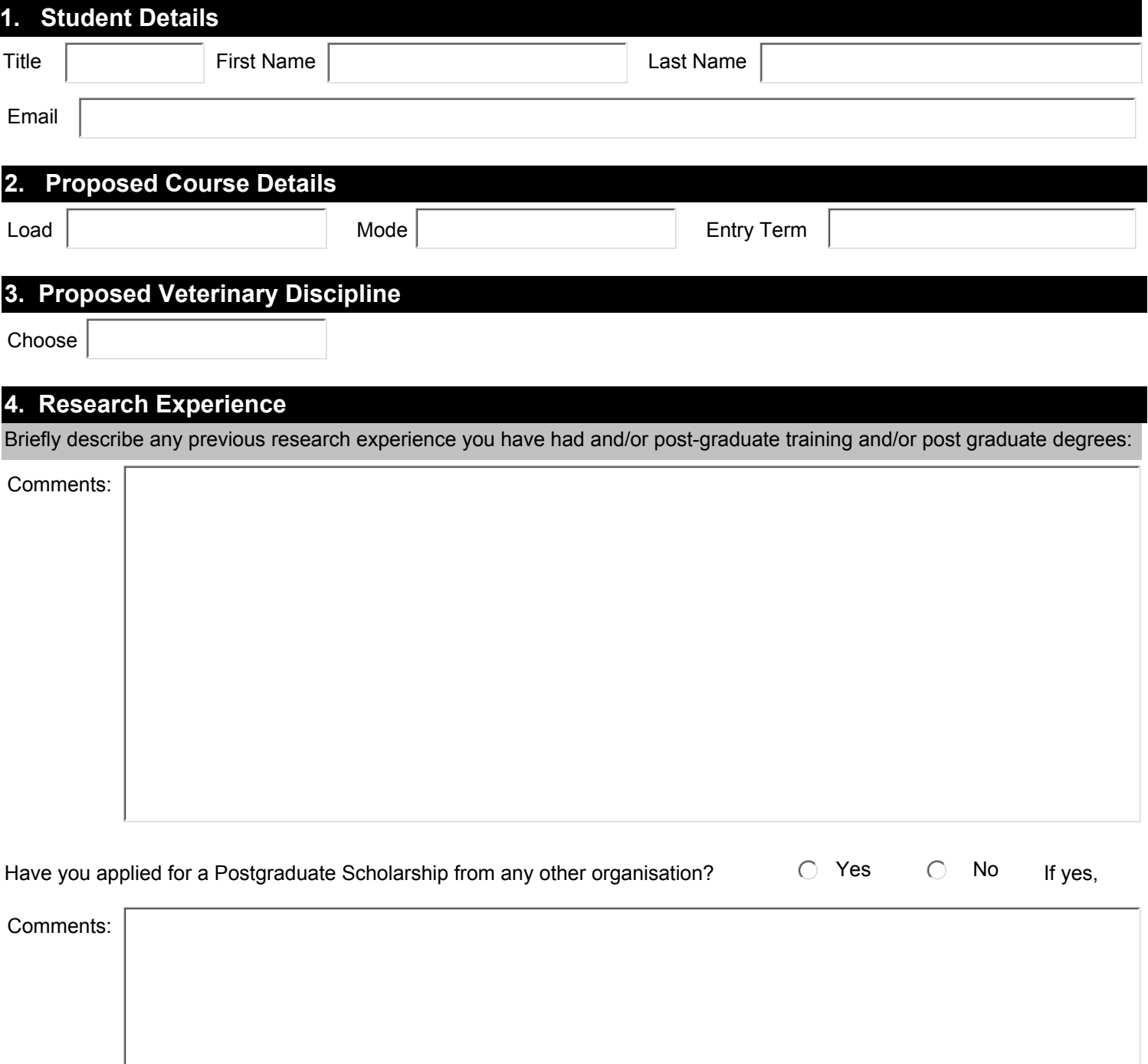

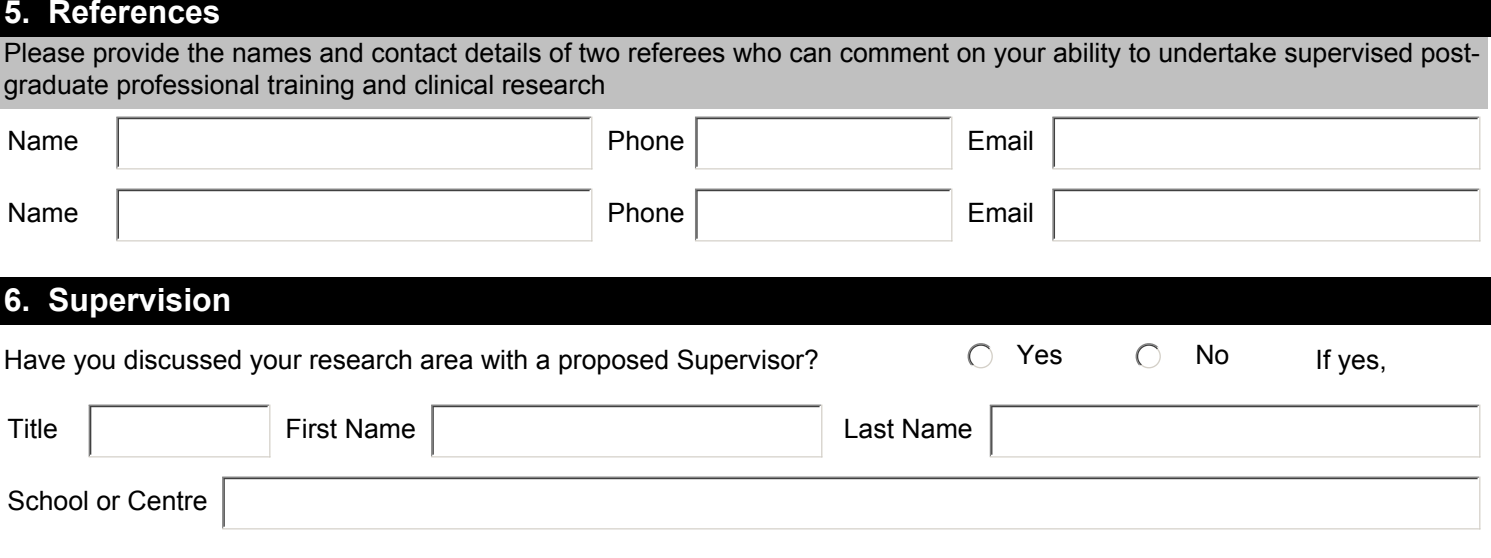

## **7. Your Signature**

*PLEASE NOTE: This is an electronic form and requires your signature below and emailed submission to the Admissions Office using the button below. For any queries about the completion of this form please contact the [Research Office](mailto:research@csu.edu.au?subject=Additional%20Information%20for%20Admission%20into%20a%20HDR%20Program%20(form)).* 

*For more information please contact the [Admissions Office](http://www.csu.edu.au/apply/admissions-office) or see the [How to Apply](http://www.csu.edu.au/research-csu/how-to-apply) page of the CSU website.* 

*Please note, if you do not have an electronic signature, you can create one below, or you may print this form, sign manually and scan and email to [admissions@csu.edu.au](mailto:admissions@csu.edu.au?subject=Additional%20Information%20for%20Admission%20to%20a%20HDR%20Program)*

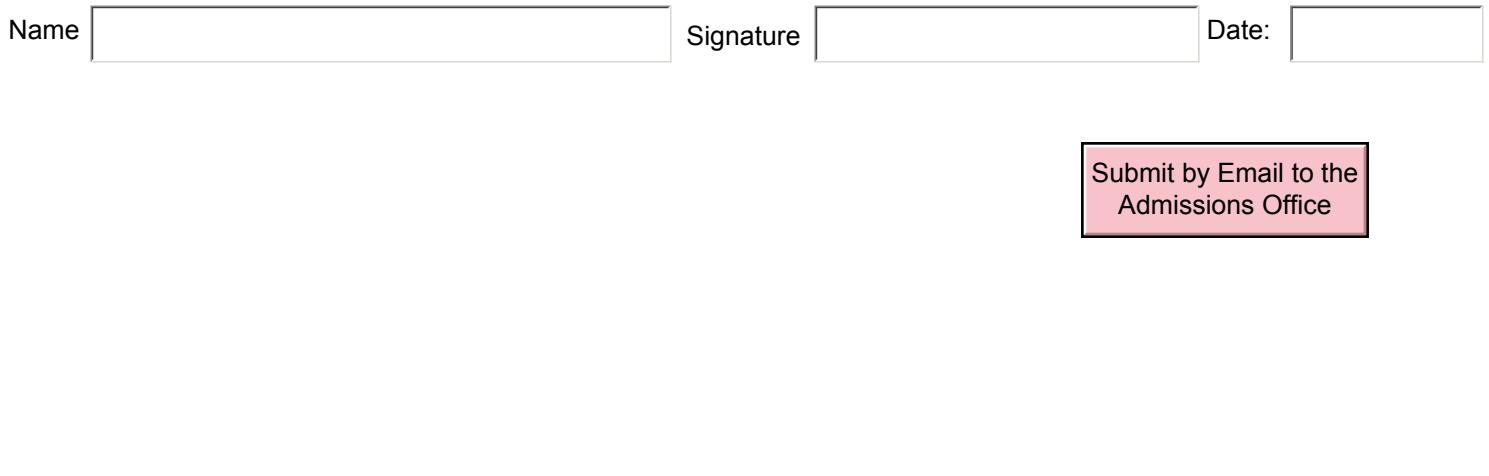

Reset Form | | Save As | | Print Form